## **PRÁCTICA 5**

#### **Nombre y apellidos del profesor.**

José Manuel Borrego Chamorro

### **Centro educativo: Nombre y localidad .**

I.E.S.O. "LA JARA" Belvís de la Jara (Toledo)

## **Grupo o grupos en los que se ha llevado a cabo: Características, nivel, número de alumnos.**

Dos grupos de 2º de E.S.O. de 22 y 24 alumnos respectivamente.

Son grupos heterogéneos de alumnos de un nivel sociocultural medio-bajo, debido a la situación del centro, en la comarca de La Jara. Al centro acuden alumnos de 14 pueblos, dos de ellos de tamaño mediano (1500-1900 habitantes); el resto pueblos muy pequeños de los que en algún caso solo acude al centro un alumno. La mayoría de estos pueblos tienen escuelas unitarias o pertenecen a un CRA.

## **Objetivos de la experiencia.**

A la hora de seleccionar los objetivos para realizar la experiencia, he tenido en cuenta tanto a mis dos grupos de alumnos como las condiciones y recursos materiales que tenemos en nuestro centro:

- $\triangleright$  Disminuir las diferencias (brecha) entre aquellos alumnos que tienen ordenador y conexión a internet en casa y los que no tienen.
- Conocer otras formas de aprender.
- Despertar en los alumnos la curiosidad por experimentar con nuevas herramientas de aprendizaje.
- Mejorar el aprendizaje de los alumnos con necesidades educativas.
- Desarrollar el aprendizaje colaborativo dentro del grupo.

#### **Contenidos de Ciencias Sociales estudiados.**

Hemos intentado desarrollar dos unidades didácticas: La época de los descubrimientos y Los cambios políticos, económicos y sociales de los siglos XV y XVI.

- La concepción del mundo en el siglo XV. -Conocer cómo cambió la concepción del mundo después de los descubrimientos del siglo XV.
- $\triangleright$  Los avances técnicos y científicos que mejoraron la navegación. -Comprender cómo influyeron los avances científicos y tecnológicos en las grandes exploraciones de la época.
- $\triangleright$  Las grandes exploraciones: castellanos y portugueses. -Localizar las principales exploraciones realizadas por portugueses y castellanos.

-Comprender las causas de la búsqueda de nuevas rutas por parte de los monarcas europeos.

 -Describir cómo quedó dividido el mundo tras los descubrimientos realizados por portugueses y españoles.

- El descubrimiento de América y la primera vuelta al mundo. -Reconocer la importancia del descubrimiento de nuevas tierras en la configuración del mundo en la Edad Moderna.
- Las civilizaciones de la América precolombina: maya, inca y azteca. -Conocer los principales rasgos de las civilizaciones precolombinas más importantes: maya, inca y azteca.
- $\triangleright$  La nueva configuración del mundo tras los viajes del siglo XV.
- El crecimiento demográfico y económico de los siglos XV y XVI. -Reconocer los factores que intervinieron en la recuperación demográfica de Europa en los siglos XV y XVI.

-Analizar el crecimiento económico de Europa durante los siglos XV y

XVI.

 $\triangleright$  Los cambios sociales.

- Reconocer los cambios que se efectuaron en los tres estamentos sociales, sobre todo los no privilegiados (burguesía y campesinos).

 $\triangleright$  La aparición de las monarquías autoritarias. -Enumerar los rasgos de las monarquías autoritarias.

-Conocer las grandes monarquías que se consolidaron a lo largo del siglo XV y que protagonizarían la evolución europea durante la Edad Moderna.

 La monarquía autoritaria de los Reyes Católicos. -Analizar la unión dinástica de las Coronas de Aragón y de Castilla gracias al matrimonio de los Reyes Católicos.

### **Condiciones del aula de ordenadores y forma de uso.**

El aula donde hemos desarrollado la experiencia es la que habitualmente utilizan las materias de Informática, Tecnología e Inglés.

Nuestro centro se construyó hace once años y el aula de Informática la dotaron hace siete años. Los ordenadores de que disponemos en esta aula se han quedado anticuados con estas características:

- PENTIUM III 1400MHz. 256MB DE MEMORIA RAM, DISO DURO DE 80GB. SISTEMAS OPERTIVOS WINDOWS Y MOLINUX.
- Impresora a la que pueden mandar sus trabajos de impresión los alumnos desde sus ordenadores.
- El aula dispone de una conexión **ADSL** de 6Mb.

La clase la hemos podido utilizar gracias al apoyo del compañero de Informática que nos reservó dos horas semanales para que pudiéramos realizar la práctica. Esto supuso las reclamaciones de algunos compañeros que con razón exigían el derecho a utilizar esta clase pero que coincidían sus horas con las que yo tenía reservadas.

Para llevar a cabo la enseñanza que pretendemos a través de las herramientas Web 2.0, sería imprescindible que los centros estuvieran mejor dotados de recursos informáticos, así como que estos tuvieran unas características adecuadas para poder trabajar con herramientas que consumen muchos recursos y que los ordenadores que tenemos actualmente en el aula Althia (Aula de Informática) no pueden soportar por lo que se quedan colgados cuando los alumnos están realizando sus trabajos con el consiguiente desaliento tanto para los alumnos como para nosotros, que nos vemos incapaces de poder solucionar un problema que no está en nuestras manos.

El número de ordenadores (15) ha sido suficiente, pues hemos desarrollado la práctica por parejas. Los alumnos acceden a su ordenador donde están creadas las carpetas de cada materia. En la carpeta de Geografía e Historia, tenemos creadas las carpetas para cada curso 2º A y 2º B, donde los alumnos van guardando sus trabajos. A lo largo de la práctica me iba dando cuenta que alumnos de otros cursos entraban en nuestras carpetas y borraban algún trabajo, por lo que animé a los alumnos a que se crearan una cuenta en DROPBOX y poder guardar tanto páginas de internet como fotos y otros recursos que podían utilizar y de esta forma evitar el borrado de estos materiales si los dejaban en las carpetas de los ordenadores. Ha habido bastantes alumnos que así lo han hecho.

## **Materiales Web 2.0 creados; enlaces a los mismos o envío de archivos correspondientes.**

A la hora de desarrollar la práctica y teniendo en cuenta mi poca experiencia en el uso de este tipo de enseñanza-aprendizaje, ya que al aula de informática habíamos accedido durante 1º de E.S.O. de forma esporádica y durante el presente curso prácticamente no la pudimos utilizar hasta el desarrollo de nuestra experimentación, escogí cuatro herramientas que me parecían muy útiles para integrarlas en la nuestra materia así como sencillas de utilizar y que los alumnos las podrían asimilar fácilmente

Estas cuatro herramientas que ah utilizado para desarrollar sus trabajos han sido: Google Maps, Timetoast, CmapTools y SlideShare.

Con estas herramientas los alumnos han ido fabricando diversos materiales que hemos ido colocando en la wiki que hemos creado para alojar estos trabajos.

He intentado que todas las parejas trabajaran con las cuatro herramientas que hemos utilizado; para ello les dividí las unidades didácticas en apartados que tenían que desarrollar aplicando las nuevas herramientas.

Los materiales creados por los alumnos están alojados en el apartado TRABAJOS DE LOS ALUMNOS de la página principal de la wiki. En este apartado están los dos cursos 2ºA y 2º B y cada pareja ha ido organizando su propio trabajo. Como podemos comprobar hay muchas diferencias que intentaré corregir reorganizando los grupos, pues pretendo seguir trabajando con la wiki hasta final de curso; aunque tendré que estar pendiente para poder coger el aula de informática el mismo número de horas para los dos cursos, cosa que me va a resultar difícil.

La dirección de la wiki es:

<https://wikijara2eso.wikispaces.com/>

## **Recursos auxiliares.**

Como recursos auxiliares hemos utilizado el libro de texto, ya que no se trata de sustituir de manera definitiva este recurso. A la hora de dejarles orientaciones en la wiki y con el fin de que no se perdieran, he seguido los distintos apartados del libro para no romper con los esquemas que a ellos todavía les cuesta abandonar; pues parece que sin el libro de texto se sienten desprotegidos e incluso a aquéllos que son brillantes en una clase normal, les cuesta organizarse sin libro.

Otro recurso que he utilizado ha sido el cañón (proyector conectado al portátil) para visionar los tutoriales sobre las herramientas que hemos utilizado en la práctica.

#### **Descripción de los mismos .**

Libro de texto Geografía e Historia 2º ESO. Proyecto La Casa del Saber de la Editorial Santillana

Proyector

Ordenador Portátil IBM

Internet, los ordenadores disponen de una conexión **ADSL** de 6Mb.

#### **Explicación de cómo y cuando se usaron en la experimentación.**

El libro de texto ha sido utilizado durante la realización de toda la práctica.

El proyector conectado al portátil lo hemos utilizado en las presentaciones de las herramientas para visionar los tutoriales y para alguna aclaración puntual.

En cuanto a Internet los alumnos lo han utilizado constantemente para buscar información con la que elaborar sus trabajos.

#### **Descripción del desarrollo de la experiencia**.-

La experiencia ha sido desarrollada durante los meses de Marzo y Abril, en dos sesiones en el aula de Informática y una sesión en el aula normal.

Lo primero que hemos realizado ha sido la configuración de las distintas cuentas de las herramientas que vamos para utilizar; para ello les he ido guiando a través de los distintos tutoriales que se nos han ofrecido desde el curso.

Una vez que los alumnos han creado sus cuentas en : Google Maps, Timetoast, CmapTools y SlideShare, hemos estado practicando con estas herramientas.

Posteriormente les he divido las unidades didácticas en apartados que trabajarán por parejas utilizando las herramientas que hemos aprendido a manejar.

Los trabajos producidos por alumnos están siendo alojados por los alumnos en la wiki que hemos creado, cuya dirección está indicada más arriba.

Como durante las dos sesiones que hemos utilizado en el centro no les ha dado tiempo, han tenido que trabajar en casa para poder terminar los trabajos, aún así no todos las parejas han terminado sus trabajos.

#### **Esquema del** *diario de clase***. Anotaciones más relevantes.**

- $\triangleright$  Revisión y preparación de los equipos informáticos que van a ser utilizados en la experiencia. Anotación de posibles fallos para subsanarlos con el compañero de Informática.
- $\triangleright$  Como software de sistema hemos utilizado Windows, porque los alumnos están más familiarizados con este sistema al ser el que tienen instalados en sus ordenadores en casa, aunque estamos intentando que trabajen con Linux.
- $\triangleright$  Presentación de los tutoriales de las distintas herramientas y creación de cuentas en las cuatro herramientas que vamos a utilizar. Les recomiendo que utilicen el mismo nombre de usuario y contraseña para todas las aplicaciones.
- $\triangleright$  A algunos alumnos se les olvida el usuario y contraseña de las aplicaciones que tienen que utilizar por lo que se retrasa el trabajo hasta que se acuerdan. Es conveniente que anoten el usuario y contraseña en el cuaderno de clase por si se les olvida.
- $\triangleright$  Me parece en principio que el trabajo con los ordenadores es más lento que el trabajo en clase.
- Múltiples interrupciones porque algunos ordenadores no funcionan correctamente.
- $\triangleright$  Necesitan muchas ayudas; tienen muchas dudas sobre qué es lo que pueden seleccionar para realizar una línea de tiempo, qué enlaces son los más adecuados…
- A la hora de realizar un mapa con Goole Maps, tienen poca autonomía y prácticamente realizan mapas muy simples y guiándose por los que vienen en el libro.
- Realizamos los mapas conceptuales con CmapTools. Les he instalado en todos los ordenadores CmapTools, la versión 5.04.01. Nos dan problemas los ordenadores que se cuelgan con bastante frecuencia cuando utilizamos este programa. Cuando van a hacer público un Cmap, les digo que anoten en el cuaderno que la carpeta la van a publicar en IHCM Public Cmaps y que anoten el nombre de la carpeta para poder buscarlo y obtener la URL para insertarlo en la wiki.
- En cuanto a SlideShare no han tenido mucha dificultad en crear las presentaciones con PowerPoint y subirlas a la aplicación.
- Hemos creado una wiki que nos servirá de guía y donde les iré dejando materiales para que se fijen y puedan elaborar los suyos que alojarán una vez que les de de alta como miembros de la wiki y a cada uno les de su usuario y contraseña para que puedan acceder a su página y desarrollar los contenidos en ella.
- $\triangleright$  Tengo que estar constantemente de un grupo a otro para resolverles las dudas. Son muy impacientes y todos quieren ser los primeros en ser atendidos. Creo que con grupos numerosos como son los míos, lo ideal sería que en clase estuvieran dos profesores para poder atender de forma rápida a los alumnos, pues si no es así, se distraen y pierden concentración en lo que están haciendo.
- Hay algunos grupos que avanzan rápidamente. A estos les digo que me echen una mano y resuelvan las dudas que tienen algunos de sus compañeros.
- Les insisto en que antes de alojar los materiales en la wiki, elaboren en el cuaderno u proyecto de cómo va a quedar su página. Aún así algunos no siguen un orden y mezclan unos materiales con otros.
- Les he enseñado a separar los distintos apartados en la página de la wiki pero algunos no lo respetan.
- $\triangleright$  En la hora que tenemos en el aula normal, les sigo explicando las unidades y seguimos realizando actividades en el cuaderno de clase. Hay alumnos que han creído que con el trabajo que realizamos en el aula de ordenadores no tenían que tener al día el cuaderno de clase. Creo que el cuaderno de clase debe seguir teniendo importancia y deben tenerlo al día.

## **Número de sesiones en el aula de ordenadores y en el aula normal.**

En el aula de ordenadores hemos realizado dos sesiones de las tres que tenemos semanalmente, la otra sesión la hemos realizado en el aula normal.

El aula de Informática hemos realizado 18 sesiones y 9 en el aula normal.

## **Metodología empleada.**

- $\triangleright$  Descubrimiento guiado. Puesto que las herramientas que vamos a utilizar son desconocidas para los alumnos, les vamos a ir orientando en el uso de estas herramientas hasta que las manejen de forma correcta. Los tutoriales que les presentamos les van a servir para adquirir la competencia necesaria con estas herramientas. También les expondré a través del cañón (Proyector+Portátil) algunas presentaciones realizadas por mí con estas herramientas.
- $\triangleright$  Basada en el trabajo colaborativo. He dividido las clases por parejas de tal forma que he tenido en cuenta el grado de dominio con el ordenador e internet de los alumnos y he tratado que las parejas estén compensadas, que se ayuden entre ellos en el trabajo diario en el aula de Informática.
- Exposición de los contenidos durante las sesiones en la clase normal.
- $\triangleright$  Combinar los trabajos que alojan en la wiki con el trabajo en el cuaderno del alumno.

## *Registros* **empleados. Observaciones sobre su uso.**

A la hora de utilizar los registros he tenido en cuenta los relacionados con el uso del ordenador y de las herramientas que hemos utilizado:

- [Evaluación Inicial](https://docs.google.com/document/d/1PeoU3vlXKR7r-uPpZIoK3ENxNq5uuy2tCuOAiHda8U0/edit?hl=es)
- [Evaluación de las herramientas](https://docs.google.com/document/d/1nGPjxs5RRVxevTrYWD1k0TnGPgKK9D9mL9AcJ_DvxN0/edit?hl=es)
- [Ficha de autoevaluación](https://docs.google.com/document/d/1zxuXc59VvokNeIlV80XNr0qxFO2w_ISIGH--6ZnGn98/edit?hl=es)
- [Evaluación del proceso](https://docs.google.com/document/d/1KdCnCxA8o_wP55JkAO4nnGXEMSbLcKqbEHfPxvMVBV8/edit?hl=es)

Tengo que destacar que el llevar un registro riguroso con este tipo de enseñanzaaprendizaje resulta bastante más difícil que en el aula normal, que los puedes hacer mientras los alumnos están trabajando en su cuaderno sobre las actividades del libro. En la clase con los ordenadores apenas si queda tiempo para poder resolver las dudas y los problemas que plantean los alumnos y los ordenadores, por lo que las anotaciones en los registros han de hacerse posteriormente, perdiendo parte de la objetividad que deberían tener, ya que en algunas ocasiones es por la tarde y en casa donde he tenido que realizar estas anotaciones.

## **Estrategias utilizadas en la resolución de incidencias relevantes.**

Las incidencias que he encontrado a lo largo de la experiencia han sido las relacionadas con los equipos informáticos. A veces he podido resolverlos en el momento pero en otras ocasiones he tenido que acudir a la buena disposición del compañero encargado del aula de Informática que si podía acudía a resolvernos los problemas en el momento y no podía los resolvíamos durante el recreo o en alguna hora en que los dos no tuviéramos clase.

Otra incidencia ha sido que durante una semana en el mes de Marzo no pudimos utilizar el aula de Informática porque se realizaron las Pruebas de Diagnóstico para los alumnos de 2º de E.S.O., durante esta semana estuvimos avanzando en las explicaciones en la clase normal.

Ha habido tres alumnos en el total de los dos grupos que prácticamente se han negado a trabajar con el ordenador por lo que con ellos he tenido que seguir con el libro de texto y el cuaderno.

## **Datos evaluación.**

De la unidad de evaluación que hemos realizado sobre las dos unidades desarrolladas han sido las siguientes:

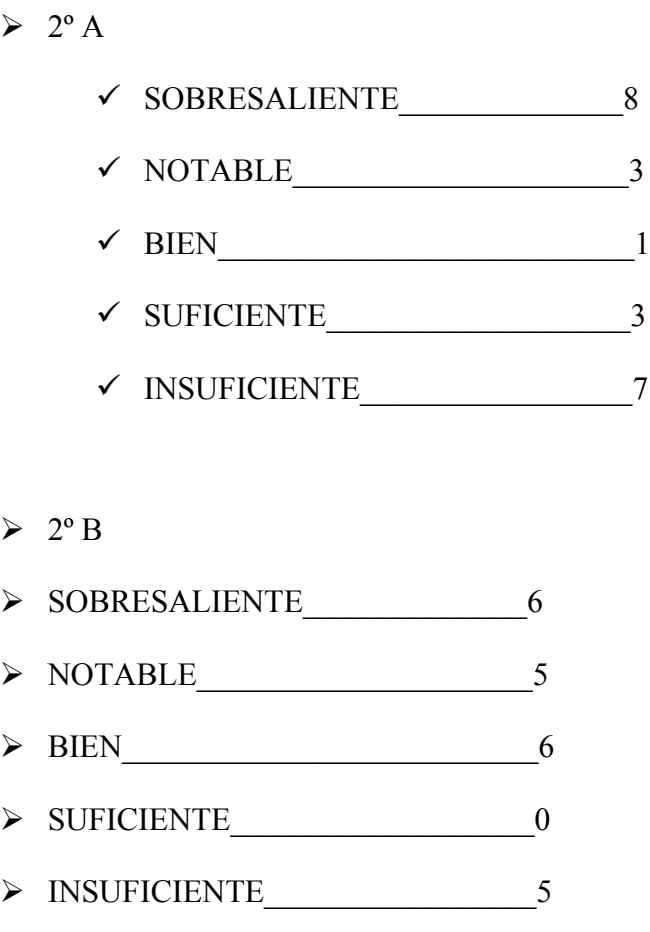

Los resultados obtenidos en el control de evaluación no difieren mucho con otros controles realizados antes de la experiencia, ni en cuanto a la distribución de notas ni en los alumnos que han obtenido esas notas.

- **Datos recogidos de las herramientas de evaluación utilizadas:** *encuestas***,** *pruebas***,** *diario de clase***, preguntas de los alumnos, comentarios,…**
	- Encuesta Final.- En la siguiente dirección dejo los gráficos realizados con los resultados de la encuesta final elaborada con 40 alumnos de los que han participado en la experiencia.

# [VALORACIÓN DE LOS ALUMNOS SOBRE LA EXPERIENCIA CON](https://spreadsheets.google.com/spreadsheet/pub?hl=es&hl=es&key=0AnN0XWDRjH0FdEJEcTRFZVFKNUxBcXBIUmhVUGw3ZVE&output=html) [WEB 2.0 PARA CIENCIAS SOCIALES](https://spreadsheets.google.com/spreadsheet/pub?hl=es&hl=es&key=0AnN0XWDRjH0FdEJEcTRFZVFKNUxBcXBIUmhVUGw3ZVE&output=html)

## OBSERVACIONES DE LOS ALUMNOS A LA EXPERIENCIA:

- $\checkmark$  Instalaciones (aula y equipos informáticos)
	- Que renueven los ordenadores.
	- Que sean más rápidos.
	- Son muy lentos.
	- Todo está en orden y hay respeto por los aparatos.
	- Ordenadores nuevos no vendrían mal.
	- Internet y otros programas van muy lentos.
	- La mayoría de los cascos están rotos.
	- Se "pillan" con mucha frecuencia.
	- El teclado iba mal.

## $\checkmark$  Software

- Las aplicaciones han sido muy sencillas.
- Están bien pero el CmapTools era un poco difícil y lioso.
- El CmapTools no es muy rápido.
- Ha estado bien.
- Ha sido normal.
- Me han parecido un poco difíciles.
- Me han enseñado mucho.
- Difícil al subirlas a la wiki.
- Me han gustado y he aprendido todavía más sobre los ordenadores.
- No las conocía pero creo que son buenas

### $\checkmark$  Metodología

- Hemos trabajado todos en pareja.
- He aprendido a usar nuevas herramientas.
- En pareja he trabajado mejor.
- He aprendido cosas para buscar información.
- Todos hemos trabajado por igual.
- He aprendido a hacer líneas de tiempo interactivas.
- Me gustaría trabajar solo.
- Me gusta buscar en Internet.
- Este trabajo sirve para aprender.
- No sabía que había esos programas.
- He aprendido mucho.
- Me gustaría que los grupos fueran de tres para repartirnos el trabajo.
- Que aprendemos cosas sobre el ordenador y la materia,
- El aprendizaje es mejor.
- Está bastante bien organizado.
- Que trabajen los dos.
- Mejor que la clase normal, pero más lío.
- Que aprendemos a estudiar de forma diferente.
- Que es más divertido.
- Trabajamos cosas nuevas.
- Me lo estudio mejor.
- Descubrir cosas que no sabía.
- Puedo ver cosas que en clase normal no puedo.
- He trabajado mucho y casi no había tiempo libre en la clase.
- Como algunos no controlaban los ordenadores, íbamos un poco lentos.

## $\checkmark$  Actitud

- Me entero mejor en la clase normal.
- Prefiero dar las clases con ordenadores.
- He aprendido mejor los conceptos gracias a estas clases.
- Me he enterado peor que con el libro.
- Me gustaría hacerlo con más asignaturas.
- Me gustaría seguir dando esta clase así porque me resulta más fácil.
- Que trabajemos más con el ordenador.
- Me ha gustado ya que los ordenadores y las Ciencias Sociales me gustan mucho.
- $\checkmark$  Aprendizaje con el ordenador
	- Prefiero trabajar con el ordenador de casa porque no se cuelga tanto.
	- He desarrollado mi capacidad de usar los ordenadores.
	- Quisiera dar siempre así las clases.
	- Es más divertido aprender en Internet.
	- Estaría bien que tuviéramos portátiles para cada uno como los de Primaria.
	- Es más fácil hacer resúmenes en Internet.
- Ha estado muy bien.
- Me gustaría seguir en Sociales con el ordenador y en otras clases también.
- $\triangleright$  La prueba final consistió en un control sobre las dos unidades estudiadas, con los resultados expresados en el punto anterior.

 **Adaptación de la evaluación a la nueva metodología (nuevos criterios, nuevos procesos, nuevos medios,...)** 

Los criterios de evaluación son los mismos que detallé en el proyecto, no los he variado, lo que sí he utilizado han sido registros donde pudiera comprobar el nivel de competencia alcanzado por los alumnos tanto de los contenidos estudiados como de las herramientas utilizadas.

## CRITERIOS DE EVALUACIÓN.

- Comprende un texto literario de carácter histórico
- $\checkmark$  Vocabulario: conceptos relacionados con la época de los descubrimientos.
- $\checkmark$  Busca las ideas básicas de la unidad e interpreta y organiza la información.
- $\checkmark$  Escribe un pequeño texto expositivo.
- $\checkmark$  Elabora fichas.
- $\checkmark$  Obtiene información de fuentes iconográficas, Internet o en enciclopedias.
- $\checkmark$  Reflexiona sobre el choque que supuso la entrada en contacto de la civilización europea con la precolombina a raíz del descubrimiento de América.
- $\checkmark$  Precisa el contexto espacio-temporal en el que se produjeron los grandes descubrimientos de la Edad Moderna.
- $\checkmark$  Analiza el significado y el valor de los objetos de otras épocas.
- $\checkmark$  Comprende que las civilizaciones precolombinas se encontraban en un grado de desarrollo tecnológico distinto al de Europa.
- $\checkmark$  Explica las causas por las que Portugal y España se convirtieron en grandes potencias a raíz de los descubrimientos.
- $\checkmark$  Reconoce los factores que hicieron posible los descubrimientos del siglo XV.
- $\checkmark$  Analiza las consecuencias de los descubrimientos para España y Portugal.
- $\checkmark$  Completa un organigrama.
- $\checkmark$  Presenta la información sobre la monarquía de los Reyes Católicos en forma de esquema.
- $\checkmark$  Reflexiona de forma crítica sobre la política de unificación religiosa llevada a cabo por los Reyes Católicos.
- $\checkmark$  Interpreta textos históricos sencillos y analiza mapas históricos
- $\checkmark$  Comprende cómo las monarquías europeas pusieron en marcha una serie de mecanismos para centralizar el poder en sus manos.
- $\checkmark$  Analiza qué aspectos cambiaron y cuáles permanecieron igual a finales de la Edad Media y a comienzos de la Edad Moderna.
- $\checkmark$  Relaciona el crecimiento económico con el esplendor de algunas ciudades de la época.
- $\checkmark$  Establece las causas y las consecuencias del aumento de la población del siglo XV.
- $\checkmark$  Compara los distintos ritmos de cambio de los diferentes aspectos de una época: política, sociedad, economía y cultura.
- $\checkmark$  Establece cadenas causales.

## $\triangleright$  PROCESOS Y MEDIOS

El proceso de evaluación se ha realizado a lo largo de la práctica mediante la observación directa en el aula de Informática, viendo los materiales que los alumnos han ido produciendo a lo largo del proceso, evaluando las explicaciones que han dado a sus compañeros en clase, analizando los materiales alojados en la wiki.

Para registrar los distintos apartados he utilizado los siguientes registros:

- [Evaluación de los contenidos "La época de los](https://spreadsheets.google.com/ccc?key=0AnN0XWDRjH0FdDFOUVRDZ1dDZC0tNW1CY0p4VXpjeVE&hl=es#gid=0) [descubrimientos"](https://spreadsheets.google.com/ccc?key=0AnN0XWDRjH0FdDFOUVRDZ1dDZC0tNW1CY0p4VXpjeVE&hl=es#gid=0)
- [Evaluación de los contenidos "Los cambios políticos,](https://spreadsheets.google.com/ccc?key=0AnN0XWDRjH0FdFRsLVBYdVR2VU5rc0s5MFRqT1RPcVE&hl=es#gid=0) [económicos y sociales"](https://spreadsheets.google.com/ccc?key=0AnN0XWDRjH0FdFRsLVBYdVR2VU5rc0s5MFRqT1RPcVE&hl=es#gid=0)

## **Valoración personal del profesor, indicando en cada caso los aspectos positivos y negativos.**

Mi valoración de la experiencia es altamente positiva, a pesar de haber encontrado a lo largo de su desarrollo algunos inconvenientes que trataré de enumerar de la forma más concreta posible.

## $\checkmark$  ASPECTOS POSITIVOS

- He visto más motivados a los alumnos que en la clase normal.
- Hay alumnos que han mejorado sus relaciones sociales con sus compañeros.
- Tanto los alumnos como yo hemos aprendido un nuevo aspecto del proceso enseñanza-aprendizaje.
- La atención a la diversidad se trabaja mejor que en el aula normal.
- Los alumnos más capaces se implican en resolver dudas de sus compañeros de forma voluntaria.
- Desarrolla la responsabilidad del alumno.
- Estamos utilizando herramientas y materiales con las que se van a enfrentar en la vida diaria.
- Les enseñamos a que el ordenador no sirve únicamente para jugar.
- Desarrollan su creatividad al elaborar los distintos materiales.
- Les gusta aprender de esta forma.

### $\checkmark$  ASPECTOS NEGATIVOS

- El aula donde hemos desarrollado la experiencia es antigua, los ordenadores han dado muchos problemas.
- El tiempo se hace corto. Una sesión de 50´ es insuficiente para trabajar con este tipo de herramientas.
- Hay alumnos que no tienen ordenador en casa o conexión a Internet y no pueden finalizar los trabajos en casa.
- Posibilidad de que los alumnos utilicen el copia-pega.
- Conexión a Internet lenta.
- Algunos programas iban muy lentos e incluso se bloqueaban, sobre todo CmapTools.

## **Consecución de los objetivos del curso y grado de satisfacción con la experimentación.**

Creo que el principal objetivo de este curso que era acercar al profesorado un nuevo enfoque en la forma de trabajar las Ciencias Sociales, lo he conseguido pues durante todos los años que llevo trabajando, alguna vez se me había ocurrido hacer algo distinto al trabajo en una clase normal, pero no había pasado de las típicas presentaciones PowerPoint en clase y las explicaciones sobre esas presentaciones.

A través del curso básico que realicé en el primer trimestre, aprendiendo el manejo de las distintas herramientas de la Web 2.0 par las Ciencias Sociales, me fui dando cuenta que había otra forma distinta de trabajar nuestra materia. Y a través de este curso, sobre todo con los foros y los comentarios de los compañeros y la tutora, he aprendido no solo a utilizar las herramientas, sino lo que creo que es más importante, que mis alumnos conozcan y utilicen también esas herramientas.

También he detectado las dificultades a las que nos tenemos que enfrentar si queremos utilizar este sistema de enseñanza-aprendizaje. Fundamentalmente en mi experiencia ha sido la mala dotación del aula de Informática. Asimismo a partir de ahora si quiero seguir utilizando este sistema tendré que batallar con mis compañeros para poder coger el aula de Informática las pocas horas que está libre, las que dejan libre las materias de Tecnología, Informática e Inglés que tienen preferencia para utilizarla.

Otra dificultad que me he encontrado ha sido que mis alumnos (2º ESO) tienen poca habilidad con el uso del ordenador y de Internet. Sí que utilizan el ordenador en casa pero para juegos y redes sociales. Durante toda la experiencia ha habido muchos alumnos que no han tenido autonomía suficiente para desarrollar correctamente la experiencia.

Creo que la formación que tenemos los profesores es todavía insuficiente para llevar a cabo este tipo de enseñanza. Haría falta realizar más cursos de aprendizaje como este que estamos realizando u otros similares.

A los alumnos les encanta esta forma de enseñanza. Al principio piensan que ir al aula de Informática va a ser paras jugar, pero enseguida se dan cuenta que tenemos que trabajar y van entendiendo la nueva forma de trabajar. Les gusta como he deducido del análisis de la encuesta final y detectan algunos fallos como los que yo he detectado en torno a la dotación del aula de Informática, Se sienten mucho más motivados con este sistema.

Los materiales que he utilizado son los apropiados tanto para la asignatura como para el nivel que tienen mis alumnos; me hubiera gustado utilizar más herramientas pero creo que hubiera necesitado más tiempo para poder desarrollarlas.

Como propuesta para la utilización de este tipo de herramientas en nuestra materia, yo empezaría pidiendo algo que sé que es imposible, el aumento en la carga lectiva de nuestra materia, pasar de 3 horas semanales a 4 ó 5 horas.

Por supuesto la dotación de los centros con recursos lo más modernos posible evitaría mucha pérdida de tiempo en el aula.

## **Influencia de los materiales del curso en el desarrollo de la experimentación.**

A la hora de reflexionar sobre los materiales, tengo que distinguir por un lado en el diseño del curso que me parece perfecto ya que a través de las orientaciones alojadas en cada una de las prácticas nos hacéis que el curso a pesar del número

de horas que le he tenido que dedicar se haga bastante ameno y sed puedan controlar todos los pasos que tenemos que ir dando.

Por otro lado me parece esencial el apoyo a través de los tutoriales de las principales herramientas que podemos utilizar en la Web 2.0. Considero **imprescindibles** estos tutoriales que habéis alojado en el apartado de Recursos, pues sin ellos hubiera tenido que dedicar más tiempo a buscarlos.

# **Propuestas metodológicas para el uso de los materiales del proyecto Ciencias Sociales y Web 2.0.**

Secuencia metodológica:

1. *Presentación de la experiencia y animación.-* Esta fase es esencial para que la realización de la experiencia sea lo más exitosa posible. En el aula normal y con el apoyo del cañón (proyector+portátil) explicamos a los alumnos en qué va a consistir la experiencia. Nos podemos servir del visionado de alguna wiki o blog educativos que conozcamos para presentar a los alumnos los trabajos que realizan compañeros de otros institutos de su mismo nivel educativo.

Tenemos que resolver todas las dudas que surjan en este primer momento: horas de trabajo en el aula de Informática, horas en el aula normal, tipo de trabajo colaborativo que vamos a realizar, elección de las parejas para el trabajo por parte del profesor, respeto de los tiempos de entrega de los trabajos, respeto por el trabajo de los compañeros…

- 2. *Presentación una a una de las herramientas.-* Presentamos productos elaborados por el profesor o recogidos de la Web de las cuatro herramientas que vamos a trabajar; para ello escogemos aquellos productos que nos hayan resultado más atractivos a nosotros durante la búsqueda.
- 3. *Presentación de los tutoriales.* En esta fase empezamos la clase presentando el tutorial para crearse una cuenta en Gmail, haciéndoles todas las advertencias posibles en cuanto a datos personales, usuario y contraseña y recomendándoles que utilicen siempre el mismo usuario y contraseña para todas las herramientas.

En clases sucesivas iremos haciendo lo mismo con los tutoriales de las herramientas que vamos a utilizar:

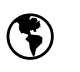

Google Maps

**T**imetoast

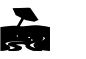

CmapTools.

SlideShare.

- 4. *Práctica con las herramientas.-* Una vez que los alumnos conocen las herramientas, les pedimos que realicen pequeños ejercicios para habituarse al trabajo con estas herramientas y que no hagan públicos estos trabajos iniciales.
- 5. *Fase de producción de materiales.* Divididos por parejas, cada una desarrollará un apartado de las unidades que vamos a estudiar. Para ello ya tendremos dados de alta a las parejas en la wiki para que sepan qué trabajos tienen que realizar. Intentaremos que todas las parejas utilicen en la medida de lo posible las cuatro herramientas que hemos estudiado.
- 6. *Alojo de los materiales en la wiki.* Una vez realizados los trabajos, enseñamos a los alumnos cómo subirlos a la wiki. En este proceso tenemos que tener sumamente cuidado con los CmapTools, ya que cuando copian el código <iframe> suelen copiarlo mal, con lo cual son frecuentes las interrupciones en clase. El resto de las herramientas no supone ningún problema pues copiando el código "embed", lo pueden alojar sin ninguna dificultad en la wiki.
- 7. *Presentación de los materiales a los compañeros.* Esta fase me parece muy interesante aunque a mí no me ha dado tiempo de realizarla con todas las parejas; por lo que he pedido que miren en la wiki el trabajo de sus compañeros y que lo valoren.
- 8. *Estudiamos nuestros propios materiales y el de nuestros compañeros.* Tenemos que acostumbrar a los alumnos a que una vez que han alojado sus materiales en la wiki, la utilicen como recurso para el estudio, tanto sus propias producciones como las del profe y sus compañeros.

## **Utilidad de los materiales del proyecto Ciencias Sociales y Web 2.0.**

### **como medio didáctico.**

Los materiales que hemos elaborado nos están siendo de gran utilidad para el estudio de las unidades didácticas desarrolladas en la experiencia. Una de las observaciones que a menudo me hace mis alumnos es que con esta forma de trabajo se enteran mejor y comprenden mejor los conceptos.

Los alumnos incluso en la clase de Informática, cuando están viendo los trabajos de sus compañeros alojados en la wiki, detectan fallos y los dicen para que se puedan corregir.

#### **Conclusiones y perspectivas de futuro.**

He llegado a la conclusión de que esta forma de trabajo es bastante interesante y que considero que utilizaremos de forma habitual en la medida que las condiciones en cuanto a recursos tecnológicos del centro se vayan ampliando. El curso que viene, los alumnos de 1º de ESO van a tener un NETBOOK cada uno, que podrán utilizar tanto en clase como en casa y las aulas de 1º ya nos están instalando las PDI, con lo cual el trabajo en nuestra materia se va a ver favorecido para utilizar las herramientas de la Web 2.0.

De momento pienso seguir utilizando la wiki para 2º lo que queda de curso.

## **Sugerencias sobre posibles cambios en el diseño de la Unidad utilizada al haber observado dificultades durante la experiencia.**

Para la experiencia he escogido dos unidades: La época de los descubrimientos y Los cambios políticos, económicos y sociales de los siglos XV y XVI.

Me parece que tendría que haber escogido una sola unidad para trabajar durante la experiencia; ya que son unidades bastante amplias y creo que los alumnos hubieran asimilado mejor los conceptos estudiados trabajando las unidades de forma separada. Lo tendré en cuenta.

#### **Otras observaciones.**

La experiencia me ha resultado interesante aunque le he tenido que dedicar demasiado tiempo; espero que los resultados obtenidos con los alumnos me puedan resarcir del esfuerzo y el tiempo dedicado a ello.

Este tipo de trabajo es bastante motivador tanto para los alumnos como para el profesor, pero necesitamos más tiempo y más recursos.

Espero que se continúen realizando cursos de este tipo para poder ampliar nuestros conocimientos y poder estar a la altura de las exigencias de lo que nos demandan nuestros alumnos y la sociedad.